## Lesson Planner My Book of Computer 6 (Frist Term)

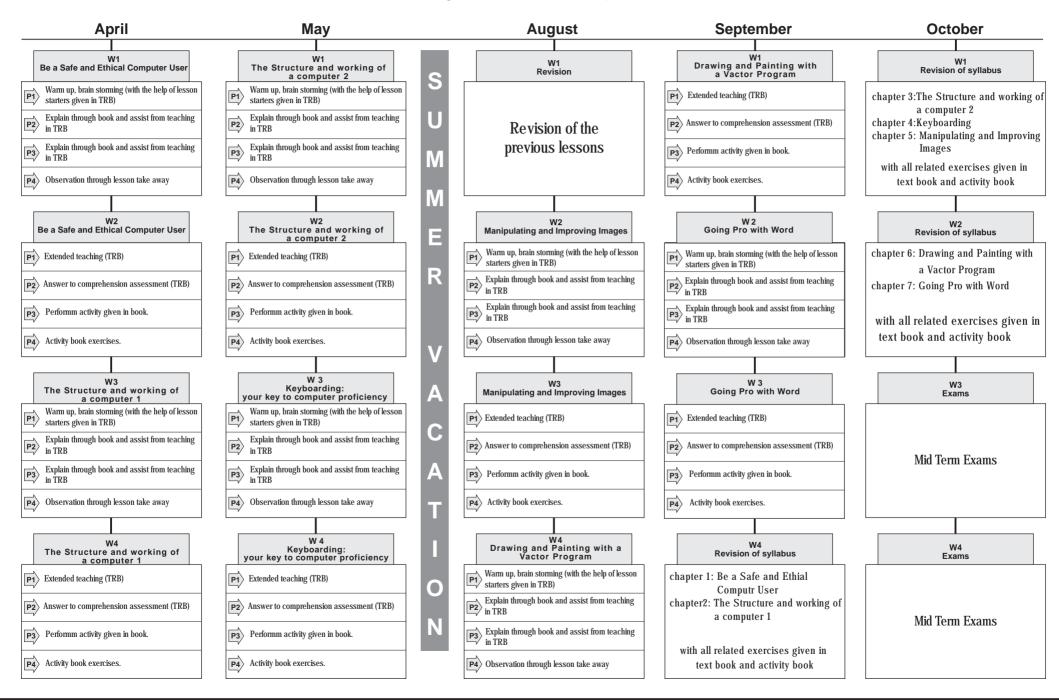

## Lesson Planner My Book Of Computer 6 (Second Term)

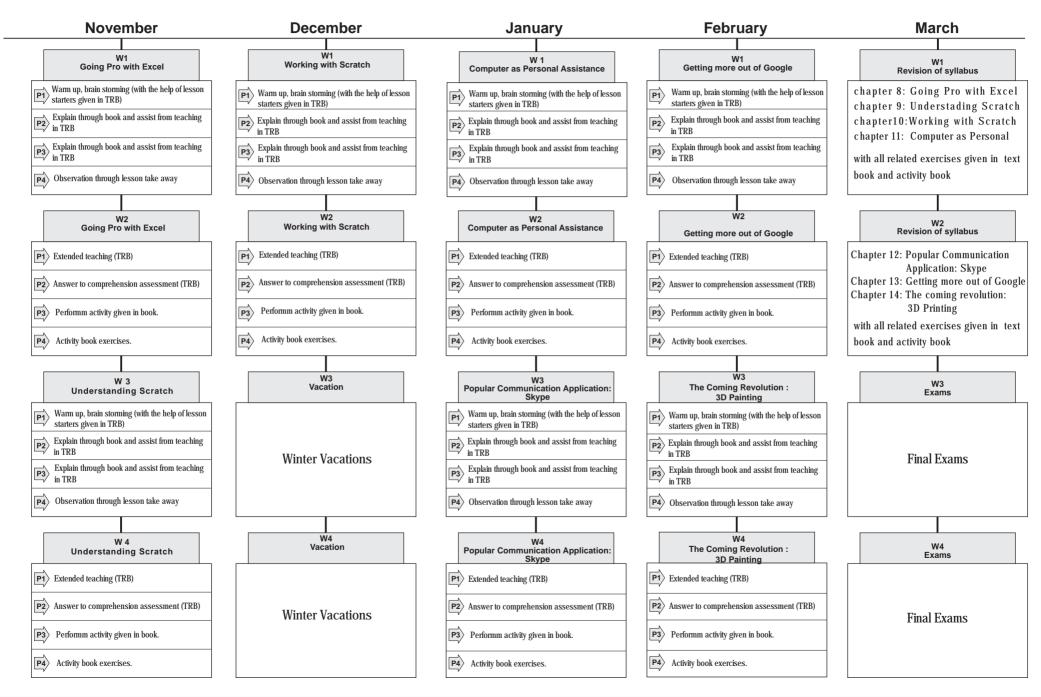